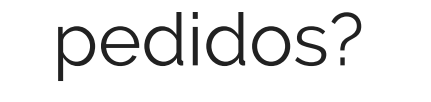

Last Modified on 09/03/2019 12:16 pm MDT

Tras haber iniciado su sesión en su cuenta, haga clic en su nombre y, a continuación, en Histórico de pedidos.